# **DNS Rate Limiting a Hard Lesson**

#### **APOPS / Singapore**

#### 2013.02.26

Randy Bush <randy@psg.com>

## **First Symptoms**

- I was in a boring meeting and dealing with email
- Service to my email server was suddenly unusable
- The PoP in trouble also contained my MRTG and other measurement <br/>blush>
- But I could log into the 'outside' IP address of one of the border routers

### **I am the Attacker?**

- 5 minute input rate 720000 bits/sec, 210 packets/sec
- 5 minute output rate **740230000** bits/sec, **72520** packets/sec

# **But it was Very Hard to reach MRTG and Other Tools**

#### **MRTG for Router**

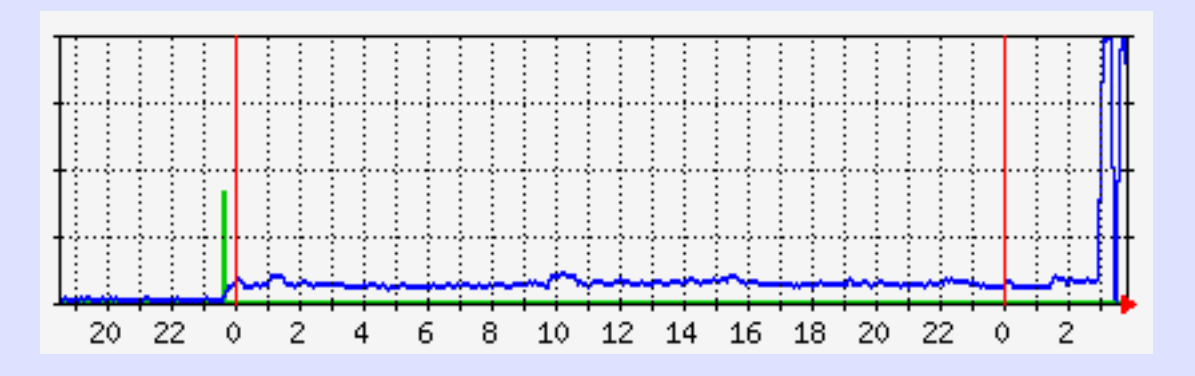

#### **and a DNS Server**

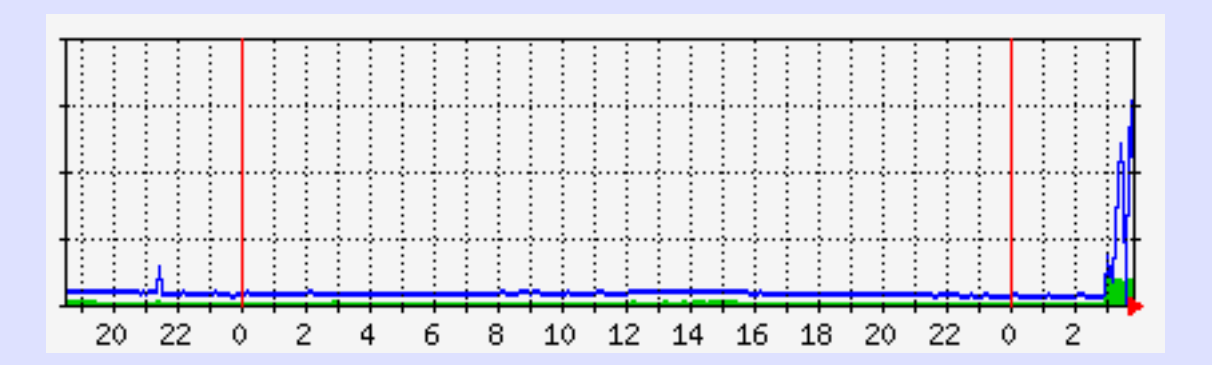

# **Really My Server?**

- Managed to get to APC Power Bar which supplied server
- Shut the Server Down
- Problem Went Away!!!
- Powered Server Back Up
- OK for a Minute, but Then Back to Bad

# **SSH To Server - Took Three Tries Over 15 Minutes**

### **tcpdump**

06:28:26.448024 IP rip.psg.com.domain > 108.178.55.192.9463: 54533\*- 19/0/14 SOA, RRSIG, RRSIG, Type51, RRSIG, RRSIG, RRSIG, RRSIG, RRSIG, DNSKEY[|domain] 06:28:26.448026 IP rip.psg.com > 108.178.55.192: udp 06:28:26.448071 IP rip.psg.com.domain > 108.178.55.192.9463: 54533\*- 19/0/14 SOA, RRSIG, RRSIG, Type51, RRSIG, RRSIG, RRSIG, RRSIG, RRSIG, DNSKEY[|domain] 06:28:26.448072 IP rip.psg.com > 108.178.55.192: udp 06:28:26.448168 IP rip.psg.com.domain > 108.178.55.192.9463: 54533\*- 19/0/14 SOA, RRSIG, RRSIG, Type51, RRSIG, RRSIG, RRSIG, RRSIG, RRSIG, DNSKEY[|domain] 06:28:26.448171 IP rip.psg.com > 108.178.55.192: udp 06:28:26.448174 IP rip.psg.com.domain > 108.178.55.192.9463: 54533\*- 19/0/14 SOA, RRSIG, RRSIG, Type51, RRSIG, RRSIG, RRSIG, RRSIG, RRSIG, DNSKEY[|domain] 06:28:26.448176 IP rip.psg.com > 108.178.55.192: udp 06:28:26.448234 IP rip.psg.com.domain > 108.178.55.192.9463: 54533\*- 19/0/14 SOA, RRSIG, RRSIG, Type51, RRSIG, RRSIG, RRSIG, RRSIG, RRSIG, DNSKEY[|domain] 06:28:26.448237 IP rip.psg.com > 108.178.55.192: udp 06:28:26.448247 IP rip.psg.com.domain > 108.178.55.192.9463: 54533\*- 19/0/14 SOA, RRSIG, RRSIG, Type51, RRSIG, RRSIG, RRSIG, RRSIG, RRSIG, DNSKEY[|domain]

### **So It Was a DNS Reflector Attack!**

**But the Server Was NOT a Recursive Resolver** 

### **Turned off DNS**

• Used /etc/ipfw.conf, IP Firwall to

add deny udp from any to any 53

- I Could Now Breathe and Think
- But the Server was Critical to DNS, serving 20 ccTLDs
- A Quick Mailing List Question Showed that this was a DNSsec-based Query Reflector Attack

# **With a Highly Signed CH ccTLD One Byte of Query Produced > 1KB of DNSsec Response**

**Attacker Used Spoofed Source Address, the Address of the Victim, for UDP Query** 

# **The Solution Would Be Rate-Limiting**

# **Throttle Queries From a Single Source**

# **Upgraded BIND to 9.9.2 with Patch rl005.12-P1**

```
Options {
rate-limit {
  responses-per-second 5;
  window 5;
  };
};
```
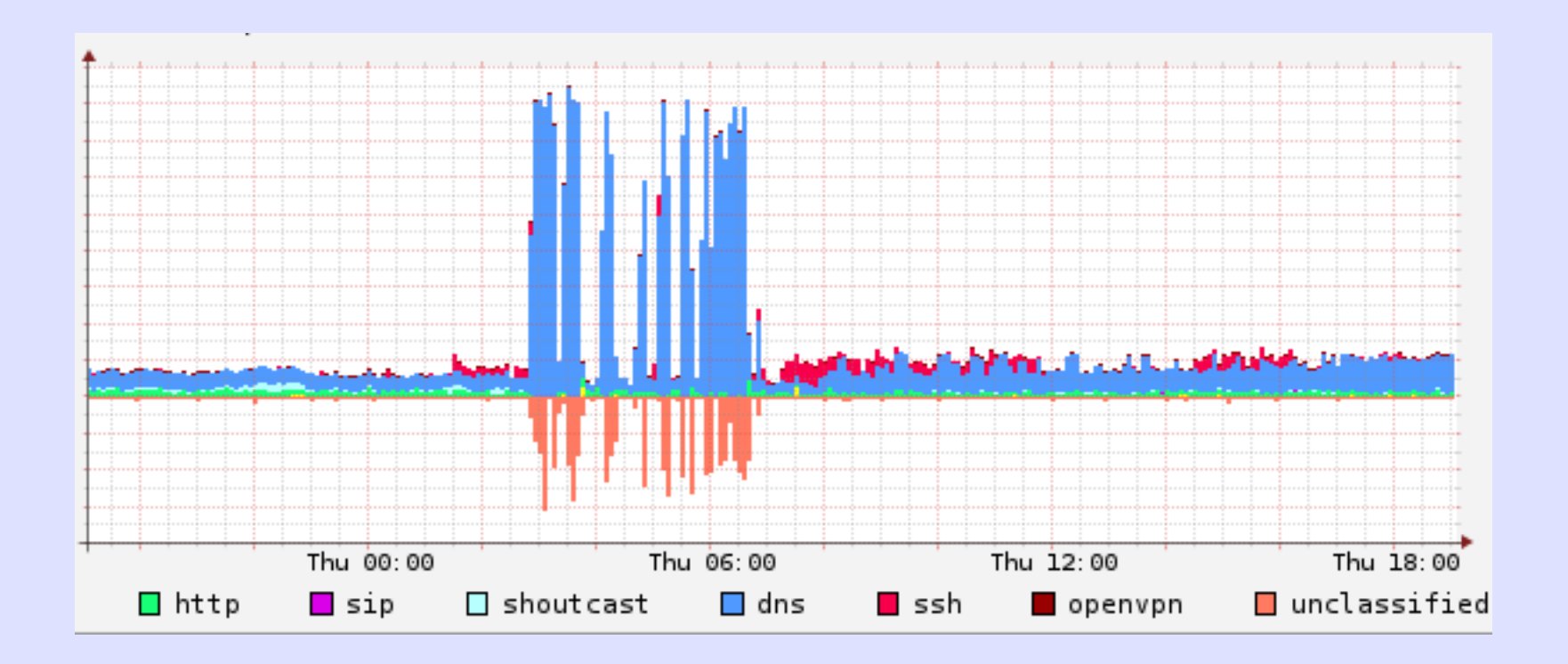

# **The Problem Was Solved!**

#### From: CH ccTLD Admin

As you have seen today the CH-zone got hit with a DNS ANY query storm. I assume the traffic has been sent to most CH secondary name-servers.

We saw the following kind of query towards our name-servers which resulted in an amplification factor of 75:

dig +edns=0 +bufsize=9000 CH. ANY

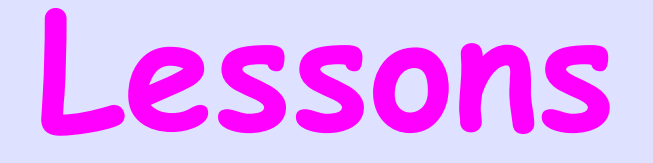

- OOB Access Really Needed to Be Out Of Band <br/>blush>
- Set Up a Second Measurement System to Measure the First?

• Install and Configure DNS Flow-Limiting Before This Happens to You!!

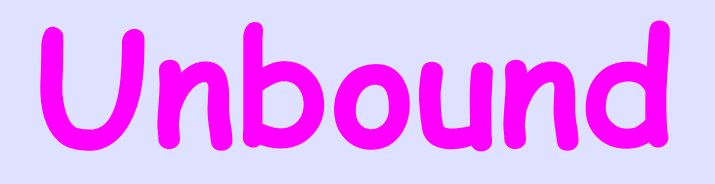

Measurement of Plasma Unbound Unconjugated Bilirubin

Monitoring changes in bilirubin concentration using diazo derivatives, and correcting for rate-limiting dissociation of bilirubin from albumin.

#### **Google does not always work**

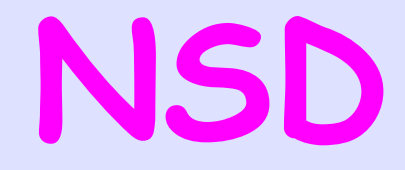

#### Use the configure script option

./configure –enable-ratelimit

The default parameters are a good start